# <span id="page-0-0"></span>Package: TRAMPR (via r-universe)

June 18, 2024

Title 'TRFLP' Analysis and Matching Package for R

Version 1.0-10

License GPL-2

**Depends**  $R$  ( $>= 2.4$ )

#### URL <https://github.com/richfitz/TRAMPR>

Description Matching terminal restriction fragment length polymorphism ('TRFLP') profiles between unknown samples and a database of known samples. 'TRAMPR' facilitates analysis of many unknown profiles at once, and provides tools for working directly with electrophoresis output through to generating summaries suitable for community analyses with R's rich set of statistical functions. 'TRAMPR' also resolves the issues of multiple 'TRFLP' profiles within a species, and shared 'TRFLP' profiles across species.

Repository https://richfitz.r-universe.dev

RemoteUrl https://github.com/richfitz/trampr

RemoteRef HEAD

RemoteSha 0b0ec87e7b7e0d4ea3e1e05af23fe36894201ed3

# **Contents**

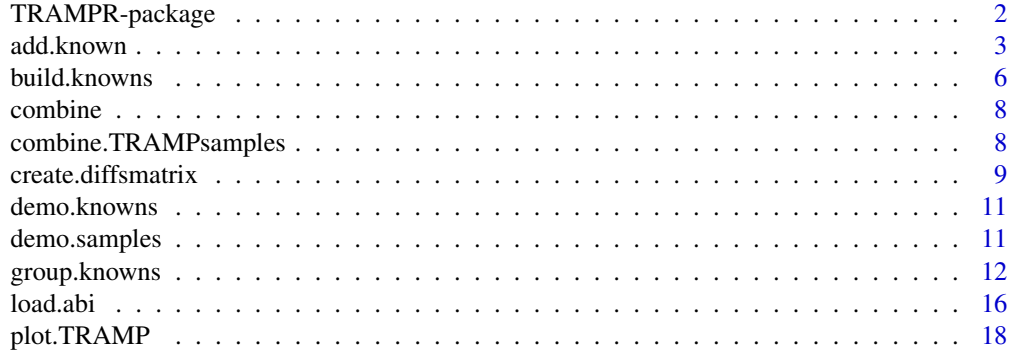

# <span id="page-1-0"></span>2 TRAMPR-package

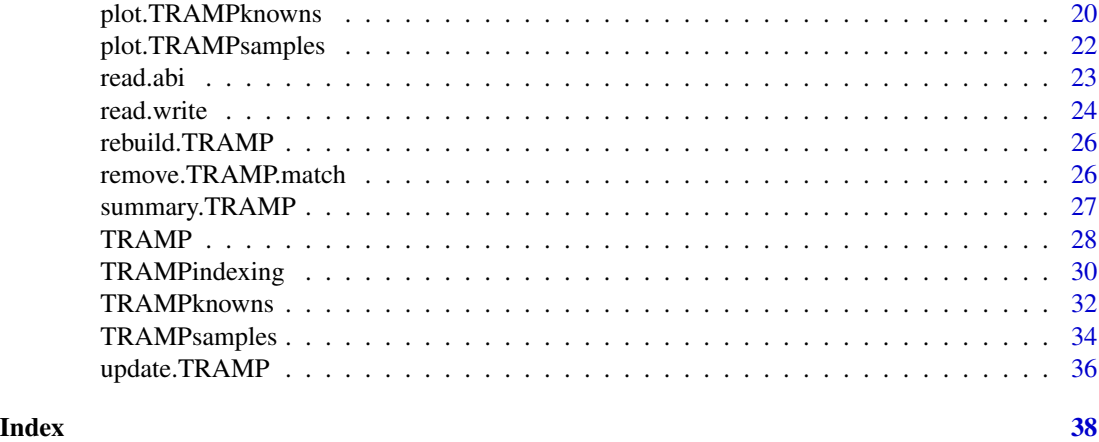

TRAMPR-package *The TRAMPR Package (TRFLP Analysis and Matching Package for R)*

### Description

This package contains a collection of functions to help analyse terminal restriction fragment length polymorphism (TRFLP) profiles, by matching unknown peaks to known TRFLP profiles in order to identify species.

The TRAMPR package contains a vignette, which includes a worked example; type vignette("TRAMPRdemo") to view it. To see all documented help topics, type library(help=TRAMPR).

# Details

Start by reading the [TRAMP](#page-27-1) (and perhaps [create.diffsmatrix](#page-8-1)) help pages, which explain the matching algorithm.

Then read [load.abi](#page-15-1) to learn how to load ABI format data into the program. Alternatively, read [TRAMPsamples](#page-33-1) and [read.TRAMPsamples](#page-23-1) to load already-processed data.

If you already have a collection of knowns, read [TRAMPknowns](#page-31-1) and [read.TRAMPknowns](#page-23-1) to learn how to load them. Otherwise, read [build.knowns](#page-5-1) to learn how to automatically generate a set of known profiles from your data.

Once your data are loaded, reread [TRAMP](#page-27-1) to do the analysis, then read [plot.TRAMP](#page-17-1) and [summary.TRAMP](#page-26-1) to examine the analysis. [update.TRAMP](#page-35-1) may also be useful for modifying your matches. [summary.TRAMP](#page-26-1) is also useful for preparing presence/absence matrices for analysis with other tools (e.g. the vegan package; see the vignette indicated below).

**TRAMPR** works with database-like objects, and a basic understanding of relational databases and primary/foreign keys will aid in understanding some aspects of the package.

# **Citation**

Please see citation("TRAMPR") for the citation of TRAMPR.

#### <span id="page-2-0"></span>add.known 3

# Note

TRAMPR is designed specifically for "database TRFLP" (identifying species based on a database of known TRFLP profiles: see Dicke et al. 2002. It is not designed for direct community analysis of TRFLP profiles as in peak-profile TRFLP.

## Author(s)

Rich FitzJohn and Ian Dickie, Landcare Research

#### References

Dicke IA, FitzJohn RG 2007: Using terminal-restriction fragment length polymorphism (T-RFLP) to identify mycorrhizal fungi; a methods review. Mycorrhiza 17: 259-270.

Dickie IA, Xu B, Koide RT 2002. Vertical distribution of ectomycorrhizal hyphae in soil as shown by T-RFLP analysis. New Phytologist 156: 527-535.

FitzJohn RG, Dickie IA 2007: TRAMPR: An R package for analysis and matching of terminalrestriction fragment length polymorphism (TRFLP) profiles. Molecular Ecology Notes [doi:10.1111/j.1471- 8286.2007.01744.x].

<span id="page-2-1"></span>add.known *Add Knowns To TRAMPknowns Databases*

#### <span id="page-2-2"></span>**Description**

Add a single known or many knowns to a knowns database in a [TRAMPknowns](#page-31-1) object. add.known takes a [TRAMPknowns](#page-31-1) object, and adds the peak profile of a single sample from a [TRAMPsamples](#page-33-1) object. combine.TRAMPknowns combines two [TRAMPknowns](#page-31-1) objects (similar to [combine.TRAMPsamples](#page-7-1)). add.known and combine are generic, so if x argument is a [TRAMP](#page-27-1) object, then the knowns component of that object will be updated.

# Usage

```
add.known(x, \ldots)## S3 method for class 'TRAMPknowns'
add.known(x, samples, sample.fk, prompt=TRUE, default.species=NULL, ...)
## S3 method for class 'TRAMP'
add.known(x, sample.fk, rebuild=TRUE, ...)
## S3 method for class 'TRAMPknowns'
combine(x, y, rewrite.knowns.pk=FALSE, ...)
## S3 method for class 'TRAMP'
combine(x, y, rebuild=TRUE, ...)
```
# <span id="page-3-0"></span>**Arguments**

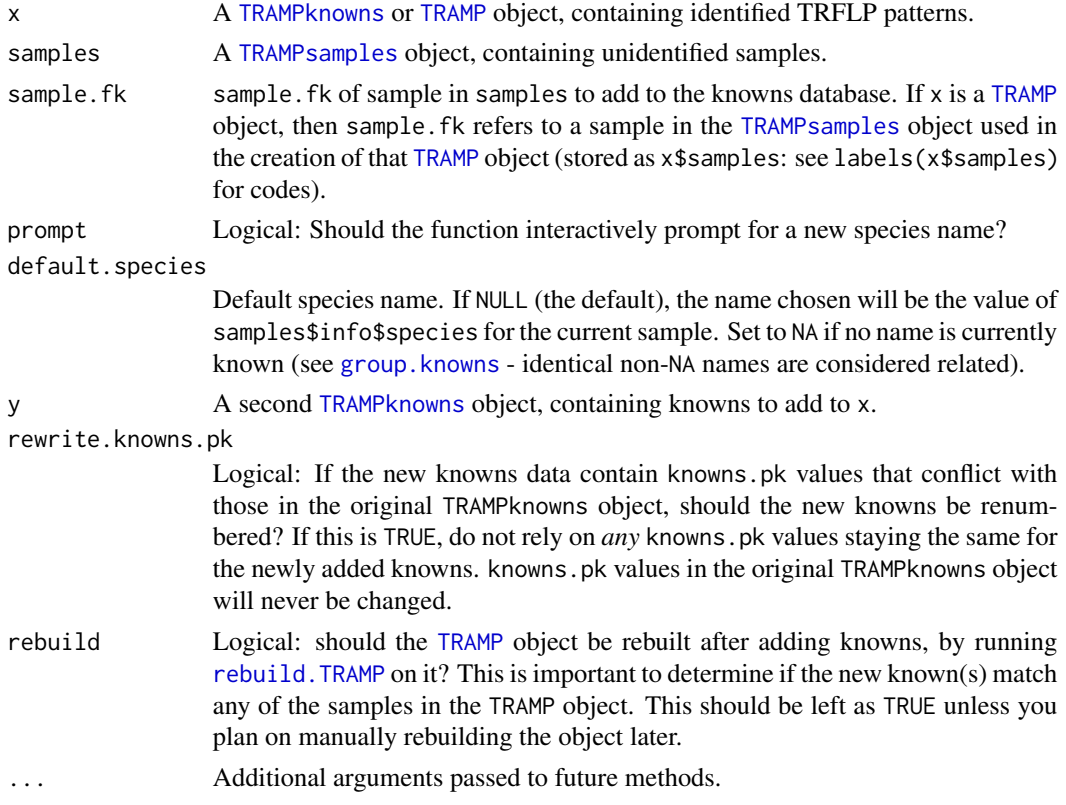

# Details

(add.known only): When adding the profile of a single individual via add.known, if more than one peak per enzyme/primer combination is present we select the most likely profile by picking the highest peak (largest height value) for each enzyme/primer combination (a warning will be given). If two peaks are of the same height, then the peak taken is unspecified (similar to [build.knowns](#page-5-1) with min.ratio=0).

(combine only): rewrite.knowns.pk provides a simple way of merging knowns databases that use the same values of knowns.pk. Because knowns.pk must be unique, if y (the new knowns database) uses knowns.pk values present in x (the original database), then the knowns.pk values in y must be rewritten. This will be done by adding  $max(labels(x))$  to *every* knowns.pk value in y\$info and knowns.fk value in y\$data.

If retaining knowns.pk information is important, we suggest saving the value of knowns.pk before running this function, e.g.

info\$knowns.pk.old <- info\$knowns.pk

If more control over the renaming process is required, manually adjust  $\gamma$ \$ info\$knowns. pk yourself before calling this function. However, by default no translation will be done, and an error will occur if x and y share knowns.pk values.

For add.known, only a subset of columns are passed to the knowns object (a future version may be more inclusive):

#### <span id="page-4-0"></span>add.known 5

- From samples\$info: sample.pk (as knowns.pk.)
- From samples\$data: sample.fk (as knowns.fk), primer, enzyme, size.

For combine, the data and info elements of the resulting TRAMPknowns object will have the union of the columns present in both sets of knowns. If any additional elements exist as part of the second TRAMPknowns object (e.g. passed as ... to [TRAMPknowns](#page-31-1) when creating y), these will be ignored.

#### Value

An object of the same class as x: if a TRAMP object is supplied, a new TRAMP object with an updated TRAMPknowns component will be returned, and if the object is a TRAMPknowns object an updated TRAMPknowns object will be returned.

# Note

If the TRAMPknowns object has a file.pat element (see [TRAMPknowns](#page-31-1)), then the new knowns database will be written to file. This may be confusing when operating on TRAMP objects directly, since both the TRAMPknowns object used in the TRAMP object and the original TRAMPknowns object will share the same file.pat argument, but contain different data as soon as add.known or combine is used. In short - be careful! To avoid this issue, either set file.pat to NULL before using add.known or combine.

# See Also

[build.knowns](#page-5-1), which automatically builds a knowns database, and [TRAMPknowns](#page-31-1), which documents the object containing the knowns database.

[combine.TRAMPsamples](#page-7-1), which combines a pair of [TRAMPsamples](#page-33-1) objects.

# Examples

```
data(demo.knowns)
data(demo.samples)
## (1) Using add.known(), to add a single known:
## Sample "101" looks like a potential known, add it to our knowns
## database:
plot(demo.samples, 101)
## Add this to a knowns database:
## Because there is more than one peak per enzyme/primer combination, a
## warning will be given. In this case, since there are clear peaks it
## is harmless.
demo.knowns.2 <- add.known(demo.knowns, demo.samples, 101,
                           prompt=FALSE)
## The known has been added:
demo.knowns.2[101]
try(demo.knowns[101]) # error - known didn't exist in original knowns
## Same, but adding to an existing TRAMP object.
```

```
res <- TRAMP(demo.samples, demo.knowns)
plot(res, 101)
res2 <- add.known(res, 101, prompt=FALSE, default.species="New known")
## Now the new known matches itself.
plot(res2, 101)
## (2) Using combine() to combine knowns databases.
## Let's split the original knowns database in two:
demo.knowns.a <- demo.knowns[head(labels(demo.knowns), 10)]
demo.knowns.b <- demo.knowns[tail(labels(demo.knowns), 10)]
## Combining these is easy:
demo.knowns.c <- combine(demo.knowns.a, demo.knowns.b)
## Knowns from both the small database are present in the new one:
identical(c(labels(demo.knowns.a), labels(demo.knowns.b)),
          labels(demo.knowns.c))
## Demonstration of knowns rewriting:
demo.knowns.d <- demo.knowns.a
demo.knowns.a$info$from <- "a"
demo.knowns.d$info$from <- "d"
try(combine(demo.knowns.a, demo.knowns.d)) # error
demo.knowns.e <- combine(demo.knowns.a, demo.knowns.d,
                         rewrite.knowns.pk=TRUE)
## See that both data sets are here (check the "from" column).
demo.knowns.e$info
## Note that a better approach in might be to manually resolve
## conficting knowns.pk values before combining.
```

```
build.knowns Automatically Build Knowns Database
```
#### **Description**

This function uses several filters to select likely knowns, and construct a [TRAMPknowns](#page-31-1) object from a [TRAMPsamples](#page-33-1) object. Samples are considered to be "potential knowns" if they have data for an adequate number of enzyme/primer combinations, and if for each combination they have either a single peak, or a peak that is "distinct enough" from any other peaks.

# Usage

```
build.knowns(d, min.ratio=3, min.comb=NA, restrict=FALSE, ...)
```
<span id="page-5-0"></span>

#### <span id="page-6-0"></span>build.knowns 7

# **Arguments**

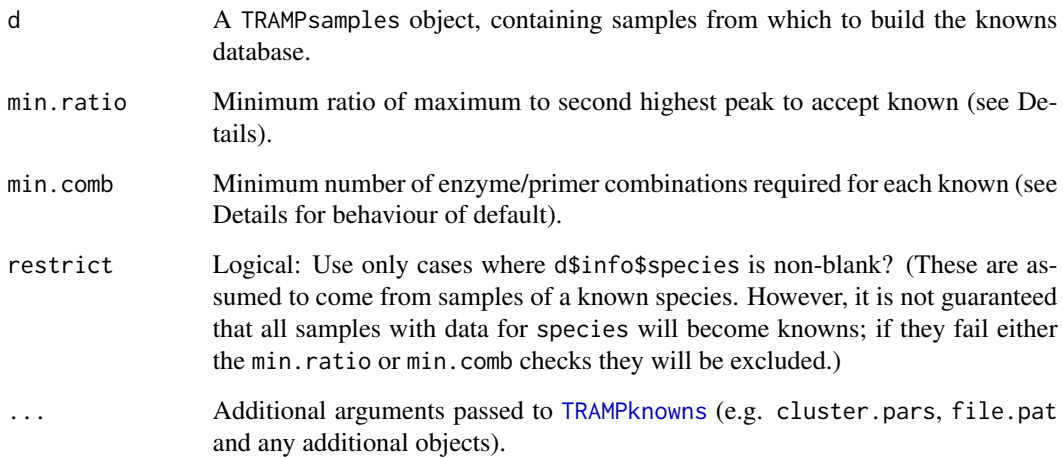

# Details

For all samples and enzyme/primer combinations, the ratio of the largest to the second largest peak is calculated. If it is greater than min.ratio, then that combination is accepted. If the sample has at least min.comb valid enzyme/primer combinations, then that sample is included in the knowns database. If min.comb is NA (the default), then *every* enzyme/primer combination present in the data is required.

# Value

A new TRAMPknowns object. It will generally be neccessary to edit this object; see [read.TRAMPknowns](#page-23-1) for details on how to write, edit, and read back a modified object.

# Note

If two peaks have the same height, then using min.ratio=1 will not allow the entry as part of the knowns database; use min.ratio=0 instead if this is desired. In this case, the peak chosen is unspecified.

Note that this function is sensitive to data quality. In particular split peaks may cause a sample not to be added. These samples may be manually added using [add.known](#page-2-1).

# Examples

```
data(demo.samples)
demo.knowns.auto <- build.knowns(demo.samples, min.comb=4)
plot(demo.knowns.auto, cex=.75)
```
<span id="page-7-0"></span>

#### Description

This function is used to combine [TRAMPsamples](#page-33-1) together, and to combine [TRAMPknowns](#page-31-1) to [TRAMPknowns](#page-31-1) or [TRAMP](#page-27-1) objects. combine is generic; please see [combine.TRAMPsamples](#page-7-1) and [combine.TRAMPknowns](#page-2-2) for more information.

#### Usage

 $combine(x, y, \ldots)$ 

#### Arguments

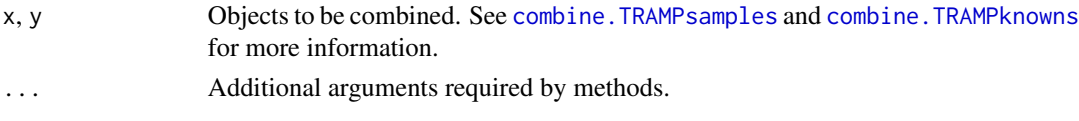

## See Also

See [combine.TRAMPsamples](#page-7-1) and [combine.TRAMPknowns](#page-2-2) for more information.

<span id="page-7-1"></span>combine.TRAMPsamples *Combine TRAMPsamples Objects*

# Description

Combines two [TRAMPsamples](#page-33-1) objects into one large TRAMPsamples object containing all the samples for both original objects.

# Usage

```
## S3 method for class 'TRAMPsamples'
combine(x, y, rewrite.sample.pk=FALSE, ...)
```
#### Arguments

x, y [TRAMPsamples](#page-33-1) objects, containing TRFLP patterns.

rewrite.sample.pk

Logical: If the new sample data (y) contains sample.pk values that conflict with those in the original TRAMPsamples object (x), should the new samples be renumbered? If this is TRUE, do not rely on *any* sample.pk values staying the same for the newly added samples. sample.pk values in the original TRAMPsamples object will never be changed.

```
... Further arguments passed to or from other methods.
```
# <span id="page-8-0"></span>create.diffsmatrix 9

# Details

For a discussion of rewrite.sample.pk, see the comments on rewrite.knowns.pk in the Details of [combine.TRAMPknowns](#page-2-2).

The data and info elements of the resulting TRAMPsamples object will have union of the columns present in both sets of samples.

If any additional elements exist as part of the second TRAMPsamples object (e.g. passed as ... to [TRAMPsamples](#page-33-1)), these will be ignored with a warning (see Example).

# See Also

[combine.TRAMPknowns](#page-2-2), the method for [TRAMPknowns](#page-31-1) objects.

# Examples

```
data(demo.samples)
```

```
## Let's split the original samples database in two, and recombine.
demo.samples.a <- demo.samples[head(labels(demo.samples), 10)]
demo.samples.b <- demo.samples[tail(labels(demo.samples), 10)]
## Combining these is easy:
demo.samples.c <- combine.TRAMPsamples(demo.samples.a, demo.samples.b)
## There is a warning message because demo.samples.b contains extra
## elements:
names(demo.samples.b)
## In this case, these objects should not be combined, but in other
## cases it may be necessary to rbind() the extra objects together:
## Not run:
demo.samples.c$soilcore <- rbind(demo.samples.a$soilcore,
                                 demo.samples.b$soilcore)
## End(Not run)
```
## This must be done manually, since there is no way of telling what ## should be done automatically. Ideas/contributions are welcome here.

<span id="page-8-1"></span>create.diffsmatrix *Calculate Matrix of Distances between Peaks*

#### Description

Generate an array of goodness-of-fit (or distance) between samples and knowns based on the sizes (in base pairs) of TRFLP peaks. For each sample/known combination, and for each enzyme/primer combination, this calculates the minimum distance between any peak in the sample and the single peak in the known.

# Usage

create.diffsmatrix(samples, knowns)

# Arguments

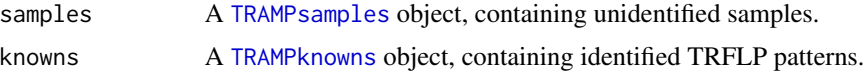

#### Details

This function will rarely need to be called directly, but does most of the calculations behind [TRAMP](#page-27-1), so it is useful to understand how this works.

This function generates a three-dimensional  $s \times k \times n$  matrix of the (smallest, see below) distance in base pairs between peaks in a collection of unknowns (run data) and a database of knowns for several enzyme/primer combinations.  $s$  is the number of different samples in the samples data (length(labels(samples))), k is the number of different types in the knowns database (length(labels(knowns))), and n is the number of different enzyme/primer combinations. The enzyme/primer combinations used are all combinations present in the knowns database; combinations present only in the samples will be ignored. Not all samples need contain all enzyme/primer combinations present in the knowns.

In the resulting array,  $m[i,j,k]$  is the difference (in base pairs) between the ith sample and the jth known for the kth enzyme/primer combination. The ordering of the  $n$  enzyme/primer combinations is arbitrary, so a data.frame of combinations is included as the attribute enzyme.primer, where enzyme.primer\$enzyme[k] and enzyme.primer\$primer[k] correspond to enzyme and primer used for the distances in  $m$ [,,k].

Each case in the knowns database has a single (or no) peak for each enzyme/primer combination, but each sample may contain multiple peaks for an enzyme/primer combination; the difference is always the smallest distance from the sample to the known peak. Where a sample and/or a known lacks an enzyme/primer combination, the value of the difference is NA. The smallest *absolute* distance is taken between sample and known peaks, but the sign of the difference is preserved (negative where the closest sample peak was less than the known peak, positive where greater; see [absolute.min](#page-0-0)).

# Value

A three-dimensional matrix, with an attribute enzyme.primer, described above.

#### See Also

[TRAMP](#page-27-1), which uses output from create.diffsmatrix.

# **Examples**

```
data(demo.samples)
data(demo.knowns)
```
s <- length(labels(demo.samples)) k <- length(labels(demo.knowns))

<span id="page-9-0"></span>

# <span id="page-10-0"></span>demo.knowns 11

```
n <- nrow(unique(demo.knowns$data[c("enzyme", "primer")]))
m <- create.diffsmatrix(demo.samples, demo.knowns)
dim(m)
identical(dim(m), c(s, k, n))
## Maximum error for each sample/known (i.e. across all enzyme/primer
## combinations), similar to how calculated by \link{TRAMP}
error <- apply(abs(m), 1:2, max, na.rm=TRUE)
dim(error)
## Euclidian error (see ?\link{TRAMP})
error.euclid <- sqrt(rowSums(m^2, TRUE, 2))/rowSums(!is.na(m), dims=2)
## Euclidian and maximum error will require different values of
## accept.error in TRAMP:
plot(error, error.euclid, pch=".")
```
demo.knowns *Demonstration Knowns Database*

# **Description**

A knowns database, for demonstrating the TRAMPR package. This is a subset of a full knowns database, and not intended to represent any real data set, and should not be assumed to be accurate.

The data are stored as a [TRAMPknowns](#page-31-1) object. Columns in the info and data components are described on the [TRAMPknowns](#page-31-1) page.

#### Usage

data(demo.knowns)

# Licence

This data set is provided under a Creative Commons "Attribution-NonCommercial-NoDerivs 2.5" licence. Please see <https://creativecommons.org/licenses/by-nc-nd/2.5/> for details.

demo.samples *Demonstration Samples Database*

# <span id="page-11-0"></span>Description

A samples database, for demonstrating the TRAMPR package. This is a subset of a full samples database, is not intended to represent any real data set, and should not be assumed to be accurate.

The data are stored as a [TRAMPsamples](#page-33-1) object. Columns in the info and data components are described on the [TRAMPsamples](#page-33-1) page, but with some additions:

• info:

– soilcore.fk: Key to the soil core from which a sample came. See soilcore, below.

• data:

– sample.file.name: Original .fsa file corresponding to the TRFLP run. This is included in all TRAMPsamples objects created by [load.abi](#page-15-1).

- soilcore: A data.frame with information about the soilcore from which samples came.
	- soilcore.pk: Key, distinguishing soil cores.
	- plot: Plot number (1 to 10).
	- elevation: Height above mean sea level, in metres.
	- east: Easting (New Zealand Map Grid/NZMG).
	- north: Northing (NZMG).
	- vegetation: Vegetation type (Nothofagus solandri or Pinus contorta).

# Usage

data(demo.samples)

#### Format

A [TRAMPsamples](#page-33-1) object.

#### Licence

This data set is provided under a Creative Commons "Attribution-NonCommercial-NoDerivs 2.5" licence. Please see <https://creativecommons.org/licenses/by-nc-nd/2.5/> for details.

<span id="page-11-1"></span>group.knowns *Knowns Clustering*

# Description

Group a [TRAMPknowns](#page-31-1) object so that knowns with similar TRFLP patterns and knowns that share the same species name "group" together. In general, this function will be called automatically whenever appropriate (e.g. when loading a data set or adding new knowns). Please see Details to understand why this function is necessary, and how it works.

The main reason for manually calling group. knowns is to change the default values of the arguments; if you call group.knowns on a TRAMPknowns object, then any subsequent automatic call to group.knowns will use any arguments you passed in the manual group.knowns call (e.g. after doing group.knowns(x, cut.height=20), all future groupings will use cut.height=20).

# <span id="page-12-0"></span>group.knowns 13

# Usage

```
group.knowns(x, ...)
## S3 method for class 'TRAMPknowns'
group.knowns(x, dist.method, hclust.method, cut.height, ...)
## S3 method for class 'TRAMP'
group.knowns(x, ...)
```
# Arguments

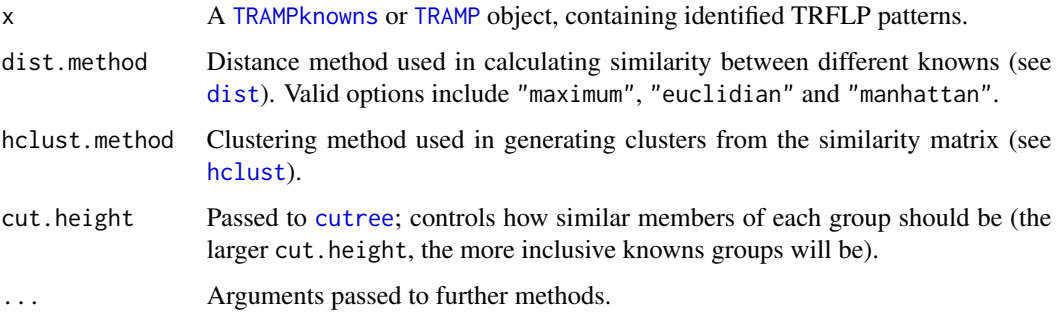

# Details

group.knowns groups together knowns in a [TRAMPknowns](#page-31-1) object based on two criteria: (1) TRFLP profiles that are very similar across shared enzyme/primer combinations (based on clustering) and (2) TRFLP profiles that belong to the same species (i.e. share a common species column in the info data.frame of x; see [TRAMPknowns](#page-31-1) for more information). This is to solve three issues in TRFLP analysis:

1. The TRFLP profile of a single species can have variation in peak sizes due to DNA sequence variation. By including multiple collections of each species, variation in TRFLP profiles can be accounted for. If a [TRAMPknowns](#page-31-1) object contains multiple collections of a species, these will be aggregated by group. knowns. This aggregation is essential for community analysis, as leaving individual collections will artificially inflate the number of "present species" when running [TRAMP](#page-27-1).

Some authors have taken an alternative approach by using a larger tolerance in matching peaks between samples and knowns (effectively increasing accept.error in [TRAMP](#page-27-1)) to account for within-species variation. This is not recommended, as it dramatically increases the risk of incorrect matches.

- 2. Distinctly different TRFLP profiles may occur within a species (or in some cases within an individual); see Avis et al. (2006). group.knowns looks at the species column of the info data.frame of x and joins any knowns with identical species values as a group. This can also be used where multiple profiles are present in an individual.
- 3. Different species may share a similar TRFLP profile and therefore be indistinguishable using TRFLP. If these patterns are not grouped, two species will be recorded as present wherever either is present. group.knowns prevents this by joining knowns with "very similar" TR-FLP patterns as a group. Ideally, these problematic groups can be resolved by increasing the number of enzyme/primer pairs in the data.

Groups names are generated by concatenating all unique (sorted) species names together, separated by commas.

To determine if knowns are "similar enough" to form a group, we use R's clustering tools: [dist](#page-0-0), [hclust](#page-0-0) and [cutree](#page-0-0). First, we generate a distance matrix of the knowns profiles using [dist](#page-0-0), and using method dist.method (see Example below; this is very similar to what [TRAMP](#page-27-1) does, and dist.method should be specified accordingly). We then generate clusters using [hclust](#page-0-0), and using method hclust.method, and "cut" the tree at cut.height using [cutree](#page-0-0).

Knowns are grouped together iteratively; so that all groups sharing a common cluster are grouped together, and all knowns that share a common species name are grouped together. In certain cases this may chain together seemingly unrelated groups.

Because group.knowns is generic, it can be run on either a [TRAMPknowns](#page-31-1) or a [TRAMP](#page-27-1) object. When run on a TRAMP object, it updates the TRAMPknowns object (stored as x\$knowns), so that subsequent calls to [plot.TRAMPknowns](#page-19-1) or [summary.TRAMPknowns](#page-31-2) (for example) will use the new grouping parameters.

Parameters set by group. knowns are retained as part of the object, so that when adding additional knowns ([add.known](#page-2-1) and combine), or when subsetting a knowns database (see [\[.TRAMPknowns](#page-29-1), aka [TRAMPindexing](#page-29-2)), the same grouping parameters will be used.

#### Value

For group.knowns.TRAMPknowns, a new TRAMPknowns object. The cluster.pars element will have been updated with new parameters, if any were specified.

For group.knowns.TRAMP, a new TRAMP object, with an updated knowns element. Note that the *original* TRAMPknowns object (i.e. the one from which the TRAMP object was constructed) will not be modified.

#### Warning

Warning about missing data: where there are NA values in certain combinations, NAs may be present in the final distance matrix, which means we cannot use hclust to generate the clusters! In general, NA values are fine. They just can't be everywhere.

#### References

Avis PG, Dickie IA, Mueller GM 2006. A 'dirty' business: testing the limitations of terminal restriction fragment length polymorphism (TRFLP) analysis of soil fungi. Molecular Ecology 15: 873-882.

# See Also

[TRAMPknowns](#page-31-1), which describes the TRAMPknowns object.

[build.knowns](#page-5-1), which attempts to generate a knowns database from a [TRAMPsamples](#page-33-1) data set.

[plot.TRAMPknowns](#page-19-1), which graphically displays the relationships between knowns.

<span id="page-13-0"></span>

# group.knowns 15

#### Examples

```
data(demo.knowns)
data(demo.samples)
demo.knowns <- group.knowns(demo.knowns, cut.height=2.5)
plot(demo.knowns)
```

```
## Increasing cut.height makes groups more inclusive:
plot(group.knowns(demo.knowns, cut.height=100))
```

```
res <- TRAMP(demo.samples, demo.knowns)
m1.ungrouped <- summary(res)
m1.grouped <- summary(res, group=TRUE)
ncol(m1.grouped) # 94 groups
```

```
res2 <- group.knowns(res, cut.height=100)
m2.ungrouped <- summary(res2)
m2.grouped <- summary(res2, group=TRUE)
ncol(m2.grouped) # Now only 38 groups
```

```
## group.knowns results in the same distance matrix as produced by
## TRAMP, therefore using the same method (e.g. method="maximum") is
## important. The example below shows how the matrix produced by
## dist(summary(x)) (as calculated by group. knowns) is the same as that
## produced by TRAMP:
f \leftarrow function(x, method="maximum") {
 ## Create a pseudo-samples object from our knowns
 y \le -xy$data$height <- 1
 names(y$info)[names(y$info) == "knowns.pk"] <- "sample.pk"
 names(y$data)[names(y$data) == "knowns.fk"] <- "sample.fk"
 class(y) <- "TRAMPsamples"
 ## Run TRAMP, clean up and return
 ## (If method != "maximum", rescale the error to match that
 ## generated by dist()).
 z <- TRAMP(y, x, method=method)
 if ( method != "maximum" ) z$error <- z$error * z$n
 names(dimnames(z$error)) <- NULL
 z
}
g <- function(x, method="maximum")
 as.matrix(dist(summary(x), method=method))
all.equal(f(demo.knowns, "maximum")$error, g(demo.knowns, "maximum"))
all.equal(f(demo.knowns, "euclidian")$error, g(demo.knowns, "euclidian"))
all.equal(f(demo.knowns, "manhattan")$error, g(demo.knowns, "manhattan"))
## However, TRAMP is over 100 times slower in this special case.
```

```
system.time(f(demo.knowns))
system.time(g(demo.knowns))
```
<span id="page-15-1"></span><span id="page-15-0"></span>

# Description

These functions help convert data from Applied Biosystems Gene Mapper (ABI) output format into [TRAMPsamples](#page-33-1) objects for analysis. Note that this operates on the summarised output (a text file), rather than the .fsa files containing data for individual runs.

Details of the procedure of this function are given below, and a worked example is given in the package vignette; type vignette("TRAMPRdemo") to view it.

The function peakscanner. to. genemapper is an experimental function to convert from peakscanner output to abi genemapper output. The peakscanner output is very slightly different in format, and currently load.abi is very fussy about the input file's structure. Eventially load.abi will be made more tolerant, but as an interim solution, run peakscanner.to.genemapper on your file. By default, running peakscanner.to.genemapper(myfile.csv) will produce a file myfile.txt. This can then be loaded using load.abi as described below, specifying myfile.txt as the file argument.

# Usage

```
load.abi(file, file.template, file.info, primer.translate, ...)
load.abi.create.template(file, file.template)
load.abi.create.info(file, file.template, file.info)
```
peakscanner.to.genemapper(filename, output)

# Arguments

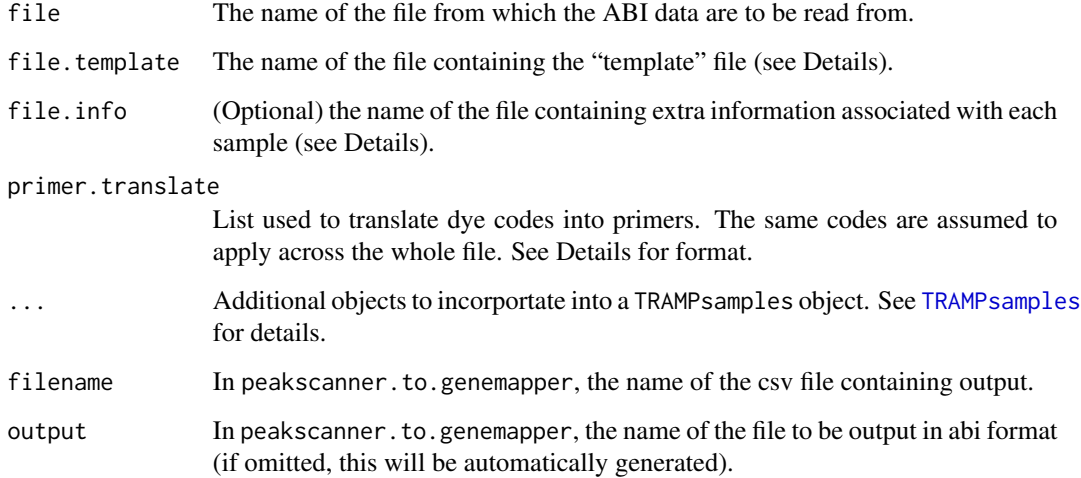

# load.abi 17

# Details

Some terminology: a "sample" refers to a physical sample (e.g. a root tip), while a "run" refers to an individual TRFLP run (i.e. one enzyme and one primer). Because two primers are run at once, each "runfile" contains information on two "runs", but each "sample" may contain more than one "runfile". Runfiles are distinguished by different sample.file.name values in the ABI file, while different samples are distinguished by different sample.fk/sample.pk values.

primer.translate is a list used to translate between the dyes recorded in the ABI file and the primers used. Each element corresponds to a different primer, and is a vector of different colour dyes. The list:

list(ITS1F="B", ITS4="G")

would translate all dyes with the value "B" to "ITS1F", and all dyes with the value "G" to "ITS4". The list:

list(ITS1F="B", ITS4=c("G", "Y"))

would do the same, except that *both* "G" and "Y" dyes would be converted to "ITS4". If a dye is used in the data that is not represented within primer.translate, then it will be excluded (e.g., all rows of data with dye as "R" will be excluded).

The procedure for loading in ABI data is:

1. Create the "template" file. Template files are required to record which enzymes were used for each run, since that is not included in the ABI output, and to group together separate runs (typically different enzymes) that apply to the same individual. The function load.abi.create.template will create a template that contains all the unique file names found in the ABI file (as sample. file.name), and blank columns titled enzyme and sample.index. Running load.abi.create.template(x)

where  $x$  is the name of your ABI file will create a template file in the same directory as the ABI file. The function will print the name and location of the template file to the console.

- 2. Edit the template file and save. The enzyme and sample.index columns are initially empty and need filling in, which can be done in Excel, or another spreadsheet program. The sample.index column links sample.file.name back to an individual sample; multiple sample.file.names that share sample.index values come from the same individual sample. (If editing with Excel, ignore all the warnings about incompatible file formats when saving.) sample.index should be a positive integer (but see Note below).
- 3. Optionally create an "info" file, which is useful if you want to associate extra information against your samples. The function load.abi.create.info will create an info file that contains all the unique values of sample.index, and an empty column titled species. The species column can be filled in where the species is known (e.g. from collections of sporocarps). Any additional columns may be added. Running

load.abi.create.info(x)

where x is the name of your ABI file will create an info file in the same directory as the ABI file. The function will print the name and location of the info file to the console. Edit and save this file.

4. Create the TRAMPsamples object by running load.abi. This loads your ABI data, plus the new template file, plus an optional information file. Running my.samples <- load.abi(x, primer.translate=primer.translate) will create an object "my.samples" containing your data.

By default, the filenames of the template and info files will be automatically generated:  $\langle$ prefix>. $\langle$ ext> becomes<prefix>\_template.csv or<prefix>\_info.csv. If you choose to specify file.template or file.info manually when running load.info.create.template or load.info.create.info, you must use the same values of file.template and file.info when running load.abi.

# Warning

Do not change the names of any columns produced by load.abi.create.template or load.abi.create.info.

# Note

There is no reason that data from other types of output files could not be manually imported using TRAMPsamples. We welcome contributions for other major data formats.

When creating sample. index values, these should be positive integers. If you enter strings (e.g. a1, b1), these will be automatically converted into integers. Once loaded, sample.pk/sample.fk is always a positive integer key, but sample.index will be retained as your string keys.

#### See Also

[read.abi](#page-22-1), which reads in ABI data with few modifications.

[TRAMPsamples](#page-33-1), which documents the data type produced by load.abi.

The package vignette, which includes a worked example of loading data using these functions; to locate the vignette, type help(library=TRAMPR), and scroll to the bottom of the page, or type: system.file("doc/TRAMPR\_demo.pdf", package="TRAMPR").

<span id="page-17-1"></span>plot.TRAMP *Plot a TRAMP Object*

#### Description

Creates a graphical representation of matches performed by [TRAMP](#page-27-1). The plot displays (1) "matches", showing how samples match the knowns and (2) "peak profiles", showing the locations of peaks for individual enzyme/primer combinations.

# Usage

```
## S3 method for class 'TRAMP'
plot(x, sample.fk, ...)
TRAMP.plotone(x, sample.fk, grouped=FALSE, ignore=FALSE,
              all.knowns=TRUE, all.samples=FALSE,
              all.samples.global=FALSE, col=1:10,
              pch=if (grouped) 15 else 16, xmax=NULL, horiz.lines=TRUE,
              mar.default=.5, p.top=.5, p.labels=1/3, cex.axis=NULL,
              cex.axis.max=1)
```
<span id="page-17-0"></span>

# <span id="page-18-0"></span>plot.TRAMP 19

#### Arguments

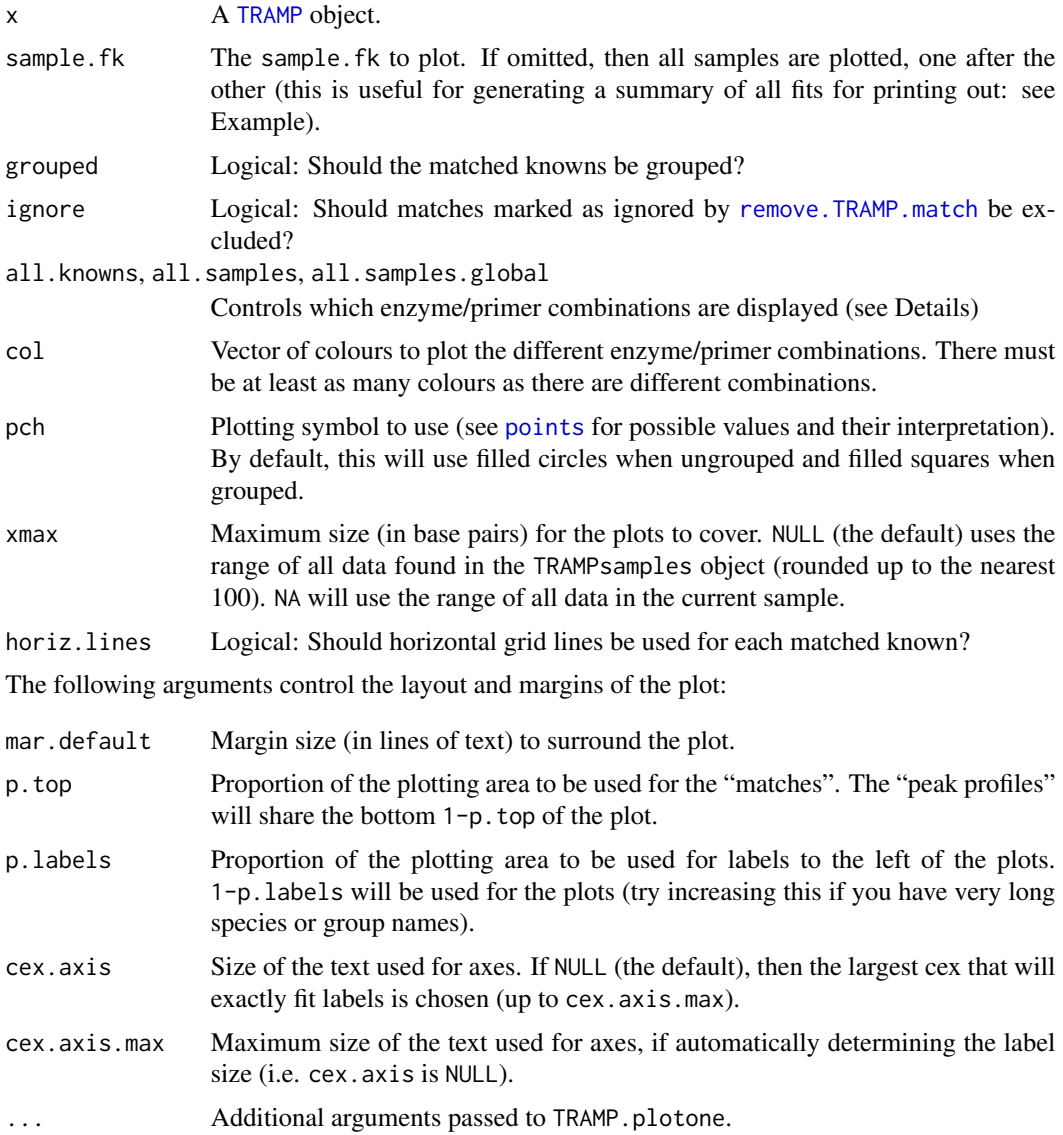

## Details

This constructs a plot of a [TRAMP](#page-27-1) fit, illustrating where knowns match the sample data, and which sample peaks remain unmatched.

The top portion of the plot displays "matches", showing how samples match the knowns. Individual species (or groups if grouped is TRUE) are represented by different horizontal lines. Where the sample matches a particular known, a symbol is drawn (Beware: it may look like only one symbol is drawn when several symbols are plotted on top of one another).

The bottom portion of the plot displays the "peak profile" of the sample, showing the locations and heights of peaks for various enzyme/primer combinations (the exact combination depends on the values of all.knowns, all.samples and all.samples.global; see below). The height is arbitrary, so units are ommited.

The arguments all.knowns, all.samples and all.samples.global control which enzyme/primer combinations are displayed in the plot. all.knowns=TRUE displays all combinations present in the knowns database and all.samples=TRUE displays all combinations present in the samples; when all.samples.global=TRUE this is combinations across the entire samples data set, otherwise this is samples present in the *current sample* only. At least one of all.knowns and all.samples must be TRUE.

## Note

While TRAMP. plotone does the actual plot, it should not be called directly; please use  $plot(x,$ sample.fk, ...).

#### See Also

[plot.TRAMPknowns](#page-19-1), for plotting TRAMPknowns objects, and [plot.TRAMPsamples](#page-21-1), for plotting TRAMPsamples objects.

# Examples

```
data(demo.samples)
data(demo.knowns)
res <- TRAMP(demo.samples, demo.knowns)
plot(res, 101)
plot(res, 110)
plot(res, 117)
plot(res, 117, grouped=TRUE)
## Not run:
# Create a PDF file with all matches:
pdf("all_matches.pdf")
plot(res)
dev.off()
## End(Not run)
```
<span id="page-19-1"></span>plot.TRAMPknowns *Summary Plot of Knowns Data*

### Description

Creates a plot showing the clustering and profiles of a [TRAMPknowns](#page-31-1) object (a "knowns database"). The plot has three vertical panels;

• The leftmost contains a dendrogram, showing how similar the profiles of knowns are (see [group.knowns](#page-11-1) for details).

<span id="page-19-0"></span>

# <span id="page-20-0"></span>plot.TRAMPknowns 21

- The rightmost displays the TRFLP profile for each individual (with a different colour symbol for each different enzyme/primer combination).
- The middle panel displays information on the species names and groups of the knowns.

# Usage

```
## S3 method for class 'TRAMPknowns'
plot(x, cex=1, name="species", pch=1, peaks.col, p=.02,
     group.clusters=TRUE, groups.col=1:4, grid.by=5, grid.col="gray",
     widths = c(1, 2, 1), ...
```
# Arguments

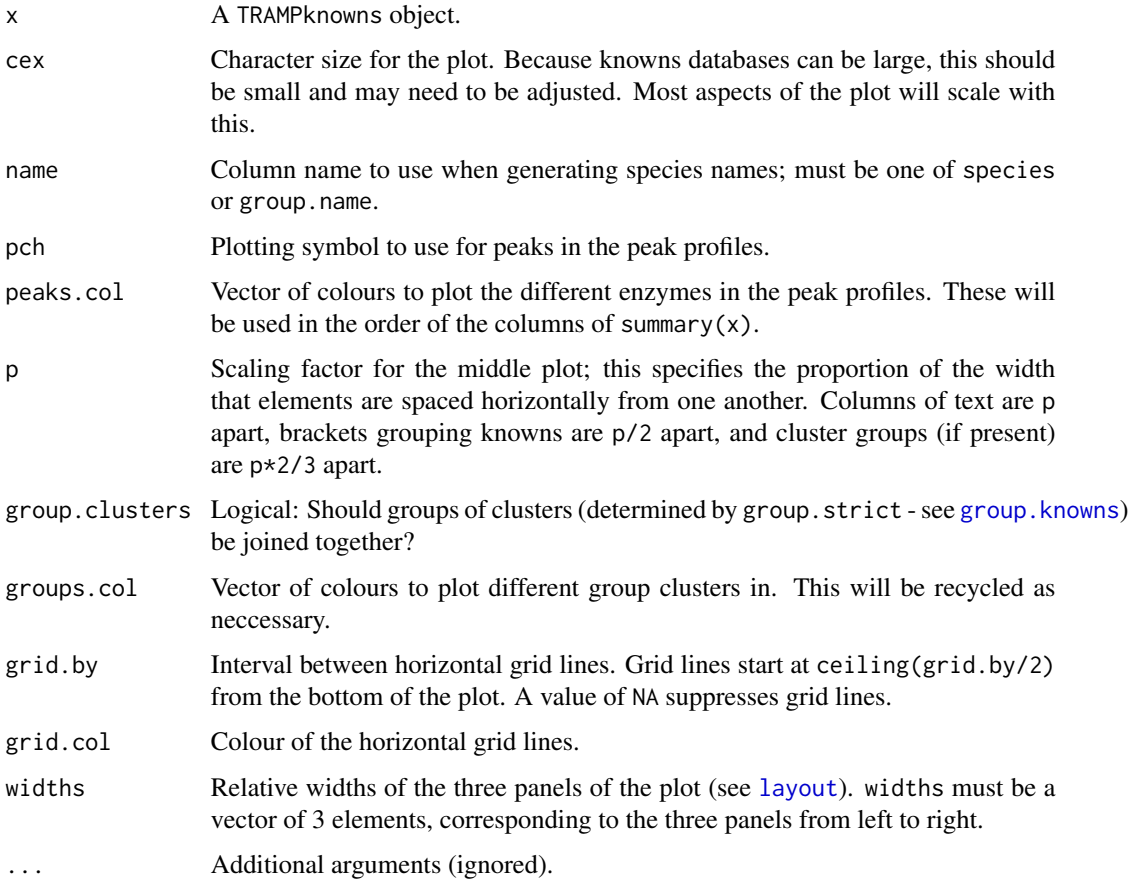

# Note

In general, there will probably be too many knowns to make a legible plot when displayed on the screen. We recommend creating a PDF of the plot and viewing that instead (see Example).

When plotted on the interactive plotting device, if the plot is resized, the plot is likely to look strange.

# See Also

[group.knowns](#page-11-1), which controls the grouping of knowns, and [TRAMPknowns](#page-31-1), which constructs TRAMPknowns objects.

# Examples

```
data(demo.knowns)
plot(demo.knowns)
## Not run:
pdf("knowns_summary.pdf", paper="default", width=8, height=11)
plot(demo.knowns)
plot(demo.knowns, group.clusters=FALSE)
dev.off()
## End(Not run)
```
<span id="page-21-1"></span>plot.TRAMPsamples *Plot a TRAMPsamples Object*

# Description

Shows the peak profiles of samples in a [TRAMPsamples](#page-33-1) object, showing the locations and heights of peaks for individual enzyme/primer combinations. This is the same information that is displayed in the bottom portion of a [plot.TRAMP](#page-17-1) plot, but may be useful where a [TRAMP](#page-27-1) fit has not been performed yet (e.g. before a knowns database has been constructed).

# Usage

```
## S3 method for class 'TRAMPsamples'
plot(x, sample.fk, ...)
TRAMPsamples.plotone(x, sample.fk, all.samples.global=FALSE, col=1:10,
                     xmax=NULL, mar.default=.5, mar.labels=8, cex=1)
```
# Arguments

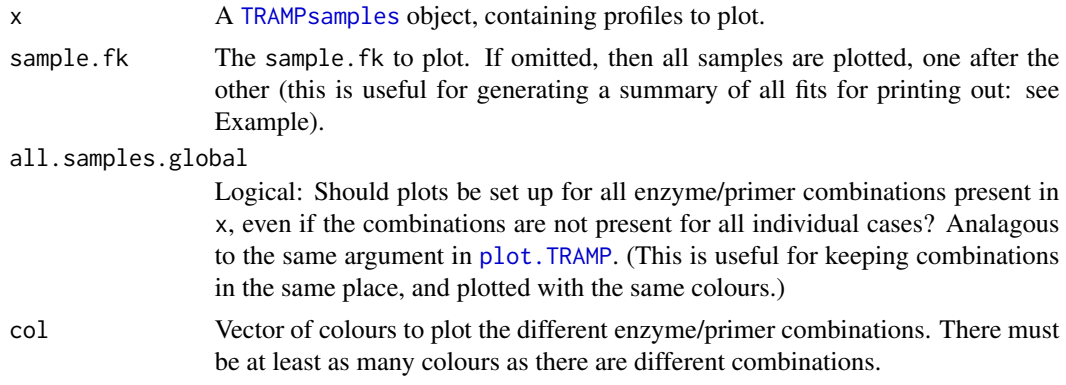

<span id="page-21-0"></span>

#### <span id="page-22-0"></span>read.abi 23

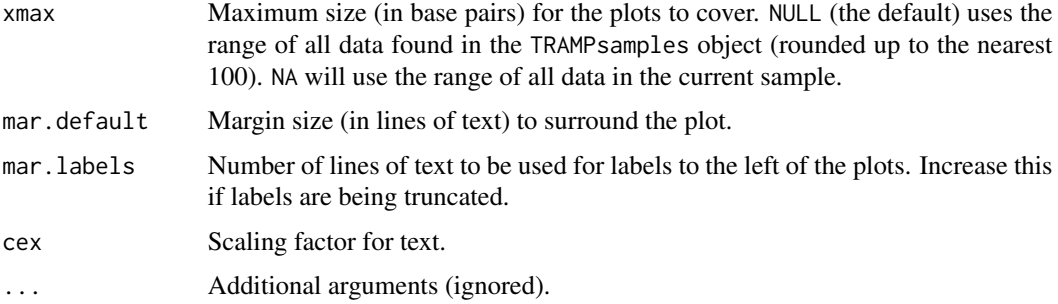

# See Also

[plot.TRAMP](#page-17-1), the plotting method for [TRAMP](#page-27-1) objects, and [plot.TRAMPknowns](#page-19-1), for [TRAMPknowns](#page-31-1) objects.

# Examples

```
data(demo.samples)
plot(demo.samples, 101)
plot(demo.samples, 117)
## Not run:
# Create a PDF file with all profiles:
pdf("all_profiles.pdf")
plot(demo.samples)
dev.off()
## End(Not run)
```
<span id="page-22-1"></span>read.abi *Read ABI Output Files*

# Description

Read an Applied Biosystems Gene Mapper (ABI) output file, and prepare for analysis.

Note that this operates on the summarised output (a text file), rather than the .fsa files containing data for individual runs.

# Usage

```
read.abi(file)
```
#### Arguments

file The name of the file from which the data are to be read.

# <span id="page-23-0"></span>Details

The ABI file format contains a few features that make it difficult to interact with directly, so read.abi provides a wrapper around [read.table](#page-0-0) to work around these. The three issues are (1) trailing tab characters, (2) mixed case and punctuation in column names, and (3) parsing the "Dye/Sample Peak" column.

Because each line of an ABI file contains a trailing tab character (\t), [read.table](#page-0-0) fails to read the file correctly. read.abi renames all columns so that non-alphanumeric characters all become periods, and all uppercase letters are converted to lower case.

The column Dye/Sample Peak contains data of the form <Dye>, <Sample Peak>, where <Dye> is a code for the dye colour used and <Sample Peak> is an integer indicating the order of the peaks. Entries where the contents of Dye/Sample Peak terminates in a "\*" character (indicating an internal size standard) are automatically excluded from the analysis.

The final column names are:

- sample.file.name: Name of the file containing data.
- size: Size of the peak (in base pairs).
- height: Height of the peak (arbitrary units).
- dye: Code for dye used.
- sample.peak: Rank of peak within current sample.

In addition, other column names may be retained from ABI output, but not used.

## Note

There is no reason that data from other types of output files could not be manually imported using TRAMPsamples. We welcome contributions for other major data formats.

## See Also

[load.abi](#page-15-1), which attempts to construct a TRAMPsamples object from an ABI file (with a bit of user intervention).

read.write *Read/Write TRAMPknowns and TRAMPsamples Objects*

# <span id="page-23-1"></span>Description

Saves and loads [TRAMPknowns](#page-31-1) and [TRAMPsamples](#page-33-1) objects as a series of "csv" (comma separated value) files for external editing.

If you do not want to edit your data, then saving with [save](#page-0-0) is preferable; it is faster, creates smaller files, and will save any additional components in the objects (see Examples).

#### <span id="page-24-0"></span>read.write 25

# Usage

```
read.TRAMPknowns(file.pat, auto.save=TRUE, overwrite=FALSE)
write.TRAMPknowns(x, file.pat=x$file.pat, warn=TRUE)
```

```
read.TRAMPsamples(file.pat)
write.TRAMPsamples(x, file.pat)
```
## Arguments

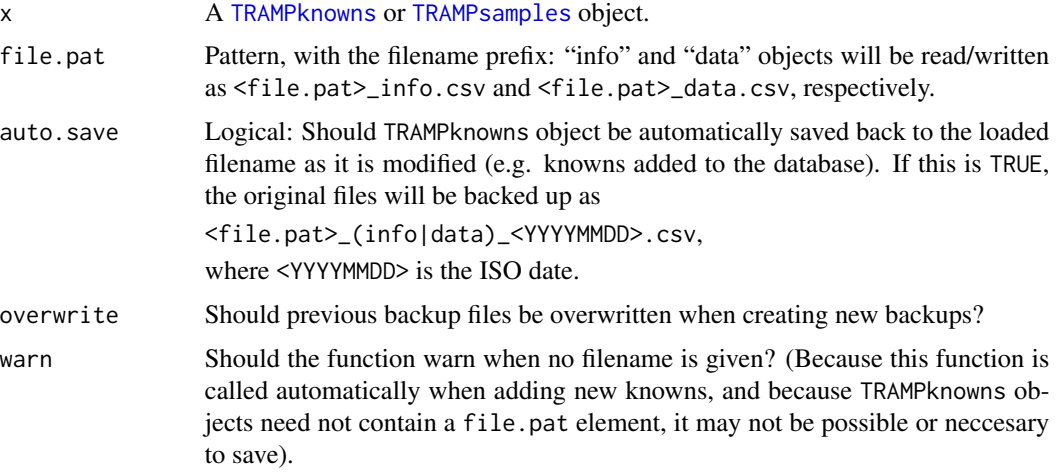

# Details

file.pat may contain a path. It is best to use forward slashes as directory separators (path/to/file), but on Windows (only), *double* backslashes will also work (path\\to\\file).

Paths may be either relative (e.g. path/to/file), or absolute (e.g. /path/to/file, or x:/path/to/file on Windows).

# See Also

[load.abi](#page-15-1), for semi-automatic loading of ABI output files.

[save](#page-0-0) and [load](#page-0-0), for saving and loading of arbitrary R objects.

# Examples

```
## Not run:
# Preferred way of saving/loading objects, if editing is not required:
save(demo.knowns, file="my_knowns.Rdata")
# (possibly in a different session, but _after_ loading TRAMP)
load("my_knowns.Rdata") # -> creates 'demo.knowns' in global environment
```
## End(Not run)

<span id="page-25-1"></span><span id="page-25-0"></span>

# Description

This function rebuilds a TRAMP object. Typically this will be called automatically after adding knowns (see [add.known](#page-2-1)); there should be little need to call this manually. The same parameters that were used in the original call to [TRAMP](#page-27-1) are used again, and these cannot currently be modified during this call.

#### Usage

rebuild.TRAMP(x)

### Arguments

x A TRAMP object.

#### Value

A new TRAMP object, with all components recalculated.

<span id="page-25-2"></span>remove.TRAMP.match *Mark a TRAMP Match as Ignored*

# Description

Mark a match in a TRAMP object as ignored; when this is set, a match will be ignored when producing presence/absence matrices (see [summary.TRAMP](#page-26-1)) or when plotting ([plot.TRAMP](#page-17-1)) when ignore is TRUE. [update.TRAMP](#page-35-1) provides an interactive interface for doing this, but remove.TRAMP.match may be useful directly.

# Usage

remove.TRAMP.match(x, sample.fk, knowns.fk)

#### Arguments

x A TRAMP object.

sample.fk, knowns.fk

Key of sample and known, respectively. See [TRAMPsamples](#page-33-1) and [TRAMPknowns](#page-31-1) for more information.

#### Value

A modified TRAMP object.

# <span id="page-26-0"></span>Warning

This should be regarded as experimental. There is currently no mechanism for restoring ignored matches, aside from recreating the TRAMP object, or through editing x\$presence.ign directly (the format of that table is self-explanatory, but is not guaranteed not to change between TRAMP versions). Note that by default, [summary.TRAMP](#page-26-1) and [plot.TRAMP](#page-17-1) will not remove matches; you must specify ignore=TRUE to enable this.

# Note

This function returns a modified object - the TRAMP object is not modified in place. You must do:

x <- remove.TRAMP.match(x, sample.fk, knowns.fk)

to mark a match as ignored in the object x.

<span id="page-26-1"></span>summary.TRAMP *Create Presence/Absence Matrices from TRAMP Objects*

# Description

Generate a summary of a TRAMP object, by producing a presence/absence matrix. This is the preferred way of extracting the presence/absence matrix from a TRAMP object, and allows for grouping, naming knowns, and ignoring matches (specified by [remove.TRAMP.match](#page-25-2)).

#### Usage

## S3 method for class 'TRAMP' summary(object, name=FALSE, grouped=FALSE, ignore=FALSE, ...)

# Arguments

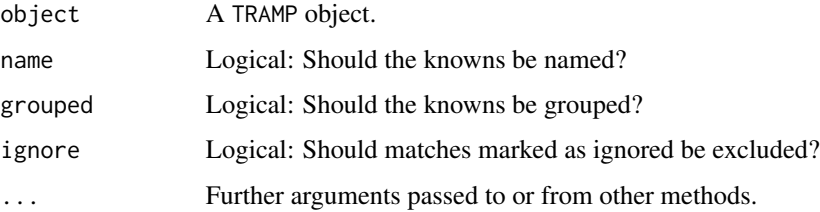

#### Value

A presence/absence matrix, with samples as rows and knowns as columns. If name is TRUE, then names of knowns (or groups of knowns) are used, otherwise the knowns. fk is used (group.strict if grouped). If grouped is TRUE, then the knowns are collapsed by group (using group.strict; see [group.knowns](#page-11-1)). A group is present if *any* of the knowns belonging to it are present. If ignore is TRUE, then any matches marked by [remove.TRAMP.match](#page-25-2) are excluded.

# Examples

```
data(demo.knowns)
data(demo.samples)
res <- TRAMP(demo.samples, demo.knowns)
head(summary(res))
head(summary(res, name=TRUE))
head(summary(res, name=TRUE, grouped=TRUE))
## Extract the species richness for each sample (i.e. the number of
## knowns present in each sample)
rowSums(summary(res, grouped=TRUE))
## Extract species frequencies and plot a rank abundance diagram:
## (i.e. the number of times each known was recorded)
sp.freq <- colSums(summary(res, name=TRUE, grouped=TRUE))
sp.freq <- sort(sp.freq[sp.freq > 0], decreasing=TRUE)
plot(sp.freq, xlab="Species rank", ylab="Species frequency", log="y")
text(1:2, sp.freq[1:2], names(sp.freq[1:2]), cex=.7, pos=4, font=3)
```
<span id="page-27-1"></span>TRAMP *TRFLP Analysis and Matching Program*

# Description

Determine if TRFLP profiles may match those in a database of knowns. The resulting object can be used to produce a presence/absence matrix of known profiles in environmental samples.

The TRAMPR package contains a vignette, which includes a worked example; type vignette("TRAMPRdemo") to view it.

# Usage

TRAMP(samples, knowns, accept.error=1.5, min.comb=4, method="maximum")

# Arguments

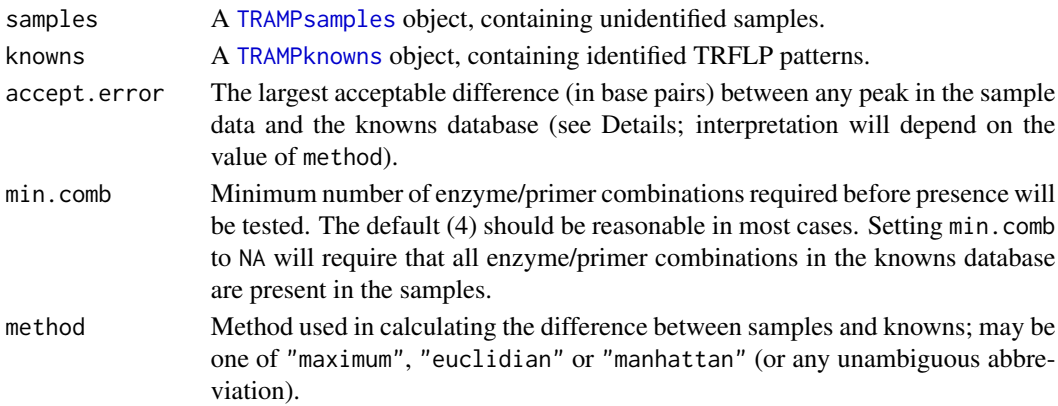

<span id="page-27-0"></span>

# <span id="page-28-0"></span>TRAMP 29

# Details

TRAMP attempts to determine which species in the 'knowns' database *may* be present in a collection of samples.

A sample matches a known if it has a peak that is "close enough" to every peak in the known for every enzyme/primer combination that they share. The default is to accept matches where the largest distance between a peak in the knowns database and the sample is less than accept.error base pairs (default 2), and where at least min.comb enzyme/primer combinations are shared between a sample and a known (default 4).

The three-dimensional matrix of match errors is generated by [create.diffsmatrix](#page-8-1). In the resulting array,  $m[i, j, k]$  is the difference (in base pairs) between the ith sample and the jth known for the kth enzyme/primer combination.

If  $p_k$  and  $q_k$  are the sizes of peaks for the kth enzyme/primer combination for a sample and known (respectively), then maximum distance is defined as

$$
\max(|p_k - q_k|)
$$

Euclidian distance is defined as

$$
\frac{1}{n}\sqrt{\sum (p_k - q_k)^2}
$$

and Manhattan distance is defined as

$$
\frac{1}{n}\sum |p_k - q_k|
$$

where  $n$  is the number of shared enzyme/primer combinations, since this may vary across sample/known combinations. For Euclidian and Manhattan distances, accept.error then becomes the *mean* distance, rather than the total distance.

# Value

A TRAMP object, with elements:

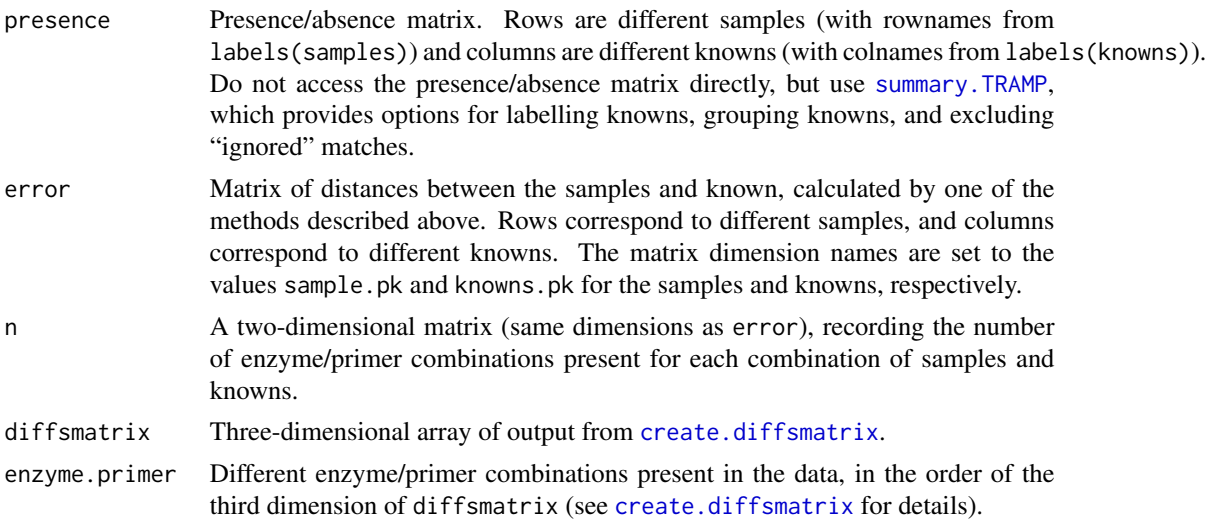

```
samples, knowns, accept.error, min.comb, method
```
The input data objects and arguments, unmodified.

In addition, an element presence.ign is included to allow matches to be ignored. However, this interface is experimental and its current format should not be relied on - use [remove.TRAMP.match](#page-25-2) rather than interacting directly with presence.ign.

Matching is based only on peak size (in base pairs), and does not consider peak heights.

# See Also

See [create.diffsmatrix](#page-8-1) for discussion of how differences between sample and known profiles are generated.

[plot.TRAMP](#page-17-1), which displays TRAMP fits graphically.

[summary.TRAMP](#page-26-1), which creates a presence/absence matrix.

[remove.TRAMP.match](#page-25-2), which marks TRAMP matches as ignored.

# Examples

```
data(demo.knowns)
data(demo.samples)
res <- TRAMP(demo.samples, demo.knowns)
## The resulting object can be interrogated with methods:
## The goodness of fit of the sample with sample.pk=101 (see
## ?\link{plot.TRAMP}).
plot(res, 101)
## Not run:
## To see all plots (this produces many figures), one after another.
op <- par(ask=TRUE)
plot(res)
par(op)
## End(Not run)
## Produce a presence/absence matrix (see ?\link{summary.TRAMP}).
m <- summary(res)
head(m)
```
<span id="page-29-2"></span>TRAMPindexing *Index (Subset) TRAMPsamples and TRAMPknowns Objects*

# <span id="page-29-1"></span>Description

This provides very basic support for subsetting [TRAMPsamples](#page-33-1) and [TRAMPknowns](#page-31-1) objects.

# <span id="page-30-0"></span>TRAMPindexing 31

# Usage

```
## S3 method for class 'TRAMPknowns'
x[i, na.interp=TRUE, ...]
## S3 method for class 'TRAMPsamples'
x[i, na.interp=TRUE, ...]
```
# Arguments

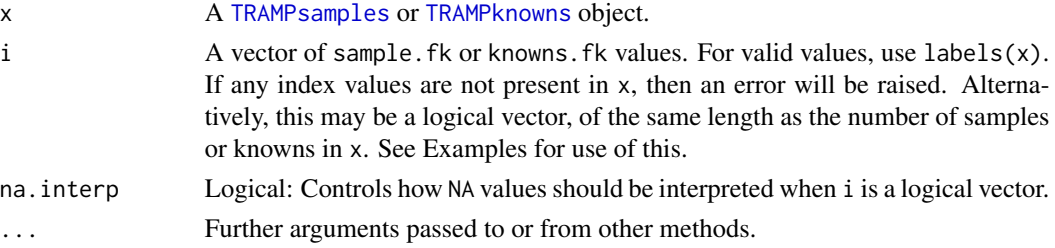

# Details

When indexing by logical vectors, NA values do not make valid indexes, but may be produced when testing columns that contain missing values, so these must be converted to either TRUE or FALSE. If i is a logical index that contains missing values (NAs), then na.interp controls how they will be interpreted:

- If na.interp=TRUE, then TRUE, FALSE, NA becomes TRUE, FALSE, TRUE.
- If na.interp=FALSE, then TRUE, FALSE, NA becomes TRUE, FALSE, FALSE.

#### Warning

For [TRAMPknowns](#page-31-1) objects, if the file.pat element is specified as part of the object (see TRAMPknowns), then the subsetted TRAMPknowns object will be written to a file. This may not be what you want, so it is probably best to disable knowns writing by doing x\\$file.pat  $\leq$ -NULL before doing any subsetting (where x is the name of your TRAMPknowns object).

#### Examples

```
data(demo.samples)
data(demo.knowns)
## Subsetting by sample.fk values
labels(demo.samples)
demo.samples[c(101, 102, 110)]
labels(demo.samples[c(101, 102, 110)])
## Take just samples from the first 10 soilcores:
demo.samples[demo.samples$info$soilcore.fk <= 10]
## Indexing also works on TRAMPknowns:
demo.knowns[733]
```
<span id="page-31-1"></span><span id="page-31-0"></span>

# <span id="page-31-2"></span>Description

These functions create and interact with TRAMPknowns objects (collections of known TRFLP patterns). Knowns contrast with "samples" (see [TRAMPsamples](#page-33-1)) in that knowns contain identified profiles, while samples contain unidentified profiles. Knows must have at most one peak per enzyme/primer combination (see Details).

# Usage

```
TRAMPknowns(data, info, cluster.pars=list(), file.pat=NULL,
            warn.factors=TRUE, ...)
```
## S3 method for class 'TRAMPknowns' labels(object, ...) ## S3 method for class 'TRAMPknowns' summary(object, include.info=FALSE, ...)

# Arguments

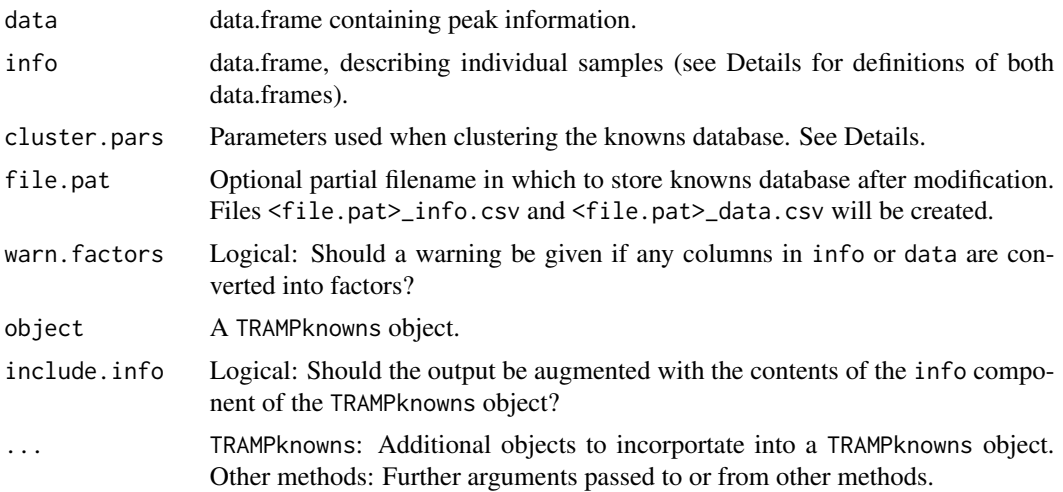

# Details

The object has at least two components, which relate to each other (in the sense of a relational database). info holds information about the individual samples, and data holds information about individual peaks (many of which may belong to a single sample).

Column definitions:

• info:

<span id="page-32-0"></span>knowns.pk: Unique positive integer, used to identify individual knowns (i.e. a "primary key").

species: Character, giving species name.

• data:

knowns.fk: Positive integer, indicating which sample the peak belongs to (by matching against info\$knowns.pk) (i.e. a "foreign key").

primer: Character, giving the name of the primer used.

enzyme: Character, giving the name of the restriction digest enzyme used.

size: Numeric, giving size (in base pairs) of the peak.

In addition, TRAMPknowns will create additional columns holding clustering information (see [group.knowns](#page-11-1)). Additional columns are allowed (and retained, but ignored) in both data.frames. Additional objects are allowed as part of the TRAMPknowns object, but these will not be written by write. TRAMPknowns; any extra objects passed (via ...) will be included in the final TRAMPknowns object.

The cluster.pars argument controls how knowns will be clustered (this will happen automatically as needed). Elements of the list cluster.pars may be any of the three arguments to [group.knowns](#page-11-1), and will be used as defaults in subsequent calls to group.knowns. If not provided, default values are: dist.method="maximum", hclust.method="complete", cut.height=2.5 (if only some elements of cluster.pars are provided, the remaining elements default to the values above). To change values of clustering parameters in an existing TRAMPknowns object, use [group.knowns](#page-11-1).

A known contains at most one peak per enzyme/primer combination. Where a species is known to have multiple TRFLP profiles, these should be treated as separate knowns with different, unique, knowns.pk values, but with identical species values. A sample containing either pattern will then be recorded as having that species present (see group. knowns).

# Value

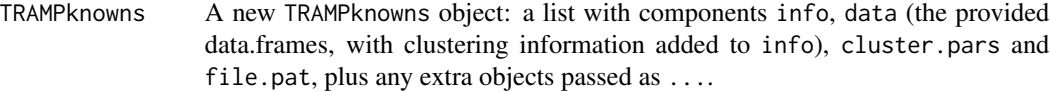

labels.TRAMPknowns

A sorted vector of the unique samples present in x (from info\$knowns.pk).

summary.TRAMPknowns

A data.frame, with the size of the peak (if present) for each enzyme/primer combination, with each known (indicated by knowns.pk) as rows and each combination (in the format <primer>\_<enzyme>) as columns.

# **Note**

Across a TRAMPknowns object, primer and enzyme names must be *exactly* the same (including case and whitespace) to be considered the same. For example "ITS4", "Its4", "ITS 4" and "ITS4 " would be considered to be four different primers.

Factors will not merge correctly (with [combine.TRAMPknowns](#page-2-2) or [add.known](#page-2-1)). TRAMPknowns will attempt to catch factor columns and convert them into characters for the info and data data.frames. Other objects (passed as part of ...) will not be altered.

# See Also

[TRAMPsamples](#page-33-1), which constructs an analagous object to hold "samples" data.

[plot.TRAMPknowns](#page-19-1), which creates a graphical representation of the knowns data.

[TRAMP](#page-27-1), for matching unknown TRFLP patterns to TRAMPknowns objects.

[group.knowns](#page-11-1), which groups similar knowns (generally called automatically).

[add.known](#page-2-1) and [combine.TRAMPknowns](#page-2-2), which provide tools for adding knowns from a sample data set and merging knowns databases.

# Examples

```
## This example builds a TRAMPknowns object from completely artificial
## data:
## The info data.frame:
knowns.info <-
 data.frame(knowns.pk=1:8,
             species=rep(paste("Species", letters[1:5]), length=8))
knowns.info
## The data data.frame:
knowns.data <- expand.grid(knowns.fk=1:8,
                           primer=c("ITS1F", "ITS4"),
                           enzyme=c("BsuRI", "HpyCH4IV"))
knowns.data$size <- runif(nrow(knowns.data), min=40, max=800)
## Construct the TRAMPknowns object:
demo.knowns <- TRAMPknowns(knowns.data, knowns.info, warn.factors=FALSE)
## A plot of the pretend knowns:
plot(demo.knowns, cex=1, group.clusters=TRUE)
```
<span id="page-33-1"></span>TRAMPsamples *TRAMPsamples Objects*

# <span id="page-33-2"></span>Description

These functions create and interact with TRAMPsamples objects (collections of TRFLP patterns). Samples contrast with "knowns" (see [TRAMPknowns](#page-31-1)) in that samples contain primarily unidentified profiles. In contrast with knowns, samples may have many peaks per enzyme/primer combination.

# Usage

```
TRAMPsamples(data, info=NULL, warn.factors=TRUE, ...)
## S3 method for class 'TRAMPsamples'
labels(object, ...)
## S3 method for class 'TRAMPsamples'
summary(object, include.info=FALSE, ...)
```
<span id="page-33-0"></span>

# TRAMPsamples 35

#### **Arguments**

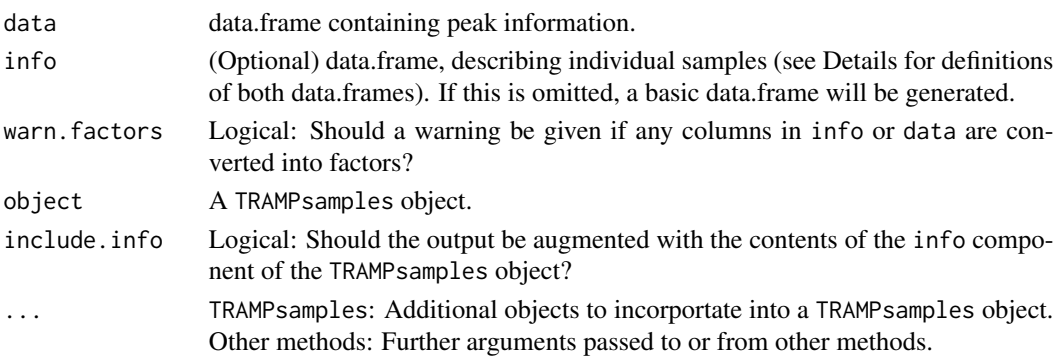

# Details

The object has at least two components, which relate to each other (in the sense of a relational database). info holds information about the individual samples, and data holds information about individual peaks (many of which belong to a single sample).

Column definitions:

• info:

sample.pk Unique positive integer, used to identify individual samples (i.e. a "primary key"). species Character, giving species name if samples were collected from an identified species. If this column is missing, it will be initialised as NA.

• data:

sample. fk Positive integer, indicating which sample the peak belongs to (by matching against info\$sample.pk) (i.e. a "foreign key").

primer: Character, giving the name of the primer used.

enzyme: Character, giving the name of the restriction digest enzyme used.

size Numeric, giving size (in base pairs) of the peak.

height Numeric, giving the height (arbitrary units) of the peak.

Additional columns are allowed (and ignored) in both data.frames, and will be retained. This allows notes on data quality and treatments to be easily included. Additional objects are allowed as part of the TRAMPsamples object; any extra objects passed (via ...) will be included in the final TRAMPsamples object.

If info is omitted, then a basic data.frame will be generated, containing just the unique values of sample.fk, and NA for species.

#### Value

TRAMPsamples A new TRAMPsamples object, as described above.

labels.TRAMPsamples

A sorted vector of the unique samples present in x (from info\$sample.pk).

summary.TRAMPsamples

A data.frame, with the number of peaks per enzyme/primer combination, with each sample (indicated by sample.pk) as rows and each combination (in the format <primer>\_<enzyme>) as columns.

Across a TRAMPsamples object, primer and enzyme names must be *exactly* the same (including case and whitespace) to be considered the same. For example "ITS4", "Its4", "ITS4 " and "ITS 4" would be considered to be four different primers.

Factors will not merge correctly (with [combine.TRAMPsamples](#page-7-1)). TRAMPsamples will attempt to catch factor columns and convert them into characters for the info and data data.frames. Other objects (passed as part of ...) will not be altered.

# See Also

[plot.TRAMPsamples](#page-21-1) and [summary.TRAMPsamples](#page-33-2), for plotting and summarising TRAMPsamples objects.

[TRAMPknowns](#page-31-1), which constructs an analagous object to hold "knowns" data.

[TRAMP](#page-27-1), for analysing [TRAMPsamples](#page-33-1) objects.

[load.abi](#page-15-1), which creates a TRAMPsamples object from Gene Mapper (Applied Biosystems) output.

<span id="page-35-1"></span>update.TRAMP *Interactively Alter a TRAMP Object*

# Description

This function allows some manual checking and correction of a [TRAMP](#page-27-1) object. By default, it steps through each sample, and offers to (1) add a new known to the [TRAMPknowns](#page-31-1) database within the TRAMP object (see [add.known](#page-2-1) for details), (2) mark matches to be ignored in future calls to [plot.TRAMP](#page-17-1) (see [remove.TRAMP.match](#page-25-2)), (3) save the current plot as a PDF.

# Usage

```
## S3 method for class 'TRAMP'
update(object, sample.fk=labels(object$samples), grouped=FALSE,
       ignore=TRUE, delay.rebuild=FALSE, default.species=NULL,
       filename.fmt="TRAMP_%d.pdf", ...)
```
# Arguments

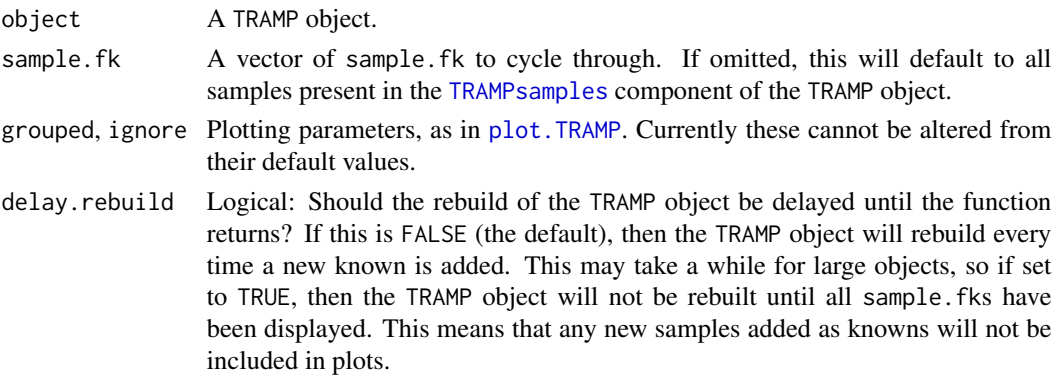

# <span id="page-35-0"></span>**Note**

# <span id="page-36-0"></span>update.TRAMP 37

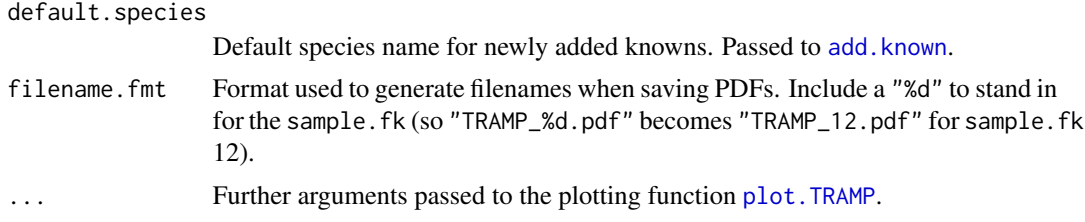

# Warning

If an error occurs while running update, all modifications will be lost.

# Note

update.TRAMP returns a modified TRAMP object, and does not modify the original TRAMP object in place. You must use it like:

```
x < - update(x)or
```
 $x2 < -$ update $(x)$ 

to modify the original object or create a new, modified object in place. Note that if creating mutiple objects, if the [TRAMPknowns](#page-31-1) object has a file.pat element, then any changes to either of x or x2 will be written back to file, but the knowns contained in x and x2 may be different. See the note in [add.known](#page-2-1).

The action "Quit" will always exit the update function and save the object.

Be careful when using a TRAMP object whose TRAMPknowns element has a file.pat element; new knowns added will be immediately written to file.

# Examples

```
## Since this function runs interactively, there can be no sample.
```
# <span id="page-37-0"></span>Index

∗ array TRAMPindexing, [30](#page-29-0) ∗ classes TRAMPknowns, [32](#page-31-0) TRAMPsamples, [34](#page-33-0) ∗ cluster build.knowns, [6](#page-5-0) create.diffsmatrix, [9](#page-8-0) group.knowns, [12](#page-11-0) rebuild.TRAMP, [26](#page-25-0) TRAMP, [28](#page-27-0) update.TRAMP, [36](#page-35-0) ∗ connection read.abi, [23](#page-22-0) ∗ datagen build.knowns, [6](#page-5-0) ∗ datasets demo.knowns, [11](#page-10-0) demo.samples, [11](#page-10-0) ∗ file load.abi, [16](#page-15-0) read.abi, [23](#page-22-0) read.write, [24](#page-23-0) ∗ hplot plot.TRAMP, [18](#page-17-0) plot.TRAMPknowns, [20](#page-19-0) plot.TRAMPsamples, [22](#page-21-0) ∗ manip add.known, [3](#page-2-0) combine.TRAMPsamples, [8](#page-7-0) remove.TRAMP.match, [26](#page-25-0) ∗ methods combine, [8](#page-7-0) summary.TRAMP, [27](#page-26-0) TRAMPindexing, [30](#page-29-0) ∗ multivariate build.knowns, [6](#page-5-0) create.diffsmatrix, [9](#page-8-0) group.knowns, [12](#page-11-0)

rebuild.TRAMP, [26](#page-25-0) TRAMP, [28](#page-27-0) update.TRAMP, [36](#page-35-0) ∗ package TRAMPR-package, [2](#page-1-0) [.TRAMPknowns, *[14](#page-13-0)* [.TRAMPknowns *(*TRAMPindexing*)*, [30](#page-29-0) [.TRAMPsamples *(*TRAMPindexing*)*, [30](#page-29-0) absolute.min, *[10](#page-9-0)* add.known, [3,](#page-2-0) *[7](#page-6-0)*, *[14](#page-13-0)*, *[26](#page-25-0)*, *[33,](#page-32-0) [34](#page-33-0)*, *[36,](#page-35-0) [37](#page-36-0)* build.knowns, *[2](#page-1-0)*, *[4,](#page-3-0) [5](#page-4-0)*, [6,](#page-5-0) *[14](#page-13-0)* combine, [8](#page-7-0) combine.TRAMP *(*add.known*)*, [3](#page-2-0) combine.TRAMPknowns, *[8,](#page-7-0) [9](#page-8-0)*, *[33,](#page-32-0) [34](#page-33-0)* combine.TRAMPknowns *(*add.known*)*, [3](#page-2-0) combine.TRAMPsamples, *[3](#page-2-0)*, *[5](#page-4-0)*, *[8](#page-7-0)*, [8,](#page-7-0) *[36](#page-35-0)* create.diffsmatrix, *[2](#page-1-0)*, [9,](#page-8-0) *[29,](#page-28-0) [30](#page-29-0)* cutree, *[13,](#page-12-0) [14](#page-13-0)* demo.knowns, [11](#page-10-0) demo.samples, [11](#page-10-0) dist, *[13,](#page-12-0) [14](#page-13-0)* group.knowns, *[4](#page-3-0)*, [12,](#page-11-0) *[20](#page-19-0)[–22](#page-21-0)*, *[27](#page-26-0)*, *[33,](#page-32-0) [34](#page-33-0)* hclust, *[13,](#page-12-0) [14](#page-13-0)* labels.TRAMPknowns *(*TRAMPknowns*)*, [32](#page-31-0) labels.TRAMPsamples *(*TRAMPsamples*)*, [34](#page-33-0) layout, *[21](#page-20-0)* load, *[25](#page-24-0)* load.abi, *[2](#page-1-0)*, *[12](#page-11-0)*, [16,](#page-15-0) *[24,](#page-23-0) [25](#page-24-0)*, *[36](#page-35-0)* peakscanner.to.genemapper *(*load.abi*)*, [16](#page-15-0) plot.TRAMP, *[2](#page-1-0)*, [18,](#page-17-0) *[22,](#page-21-0) [23](#page-22-0)*, *[26,](#page-25-0) [27](#page-26-0)*, *[30](#page-29-0)*, *[36,](#page-35-0) [37](#page-36-0)* plot.TRAMPknowns, *[14](#page-13-0)*, *[20](#page-19-0)*, [20,](#page-19-0) *[23](#page-22-0)*, *[34](#page-33-0)* plot.TRAMPsamples, *[20](#page-19-0)*, [22,](#page-21-0) *[36](#page-35-0)*

points, *[19](#page-18-0)*

## INDEX  $39$

read.abi , *[18](#page-17-0)* , [23](#page-22-0) read.table , *[24](#page-23-0)* read.TRAMPknowns , *[2](#page-1-0)* , *[7](#page-6-0)* read.TRAMPknowns *(*read.write *)* , [24](#page-23-0) read.TRAMPsamples , *[2](#page-1-0)* read.TRAMPsamples *(*read.write *)* , [24](#page-23-0) read.write , [24](#page-23-0) rebuild.TRAMP , *[4](#page-3-0)* , [26](#page-25-0) remove.TRAMP.match , *[19](#page-18-0)* , [26](#page-25-0) , *[27](#page-26-0)* , *[30](#page-29-0)* , *[36](#page-35-0)*

save , *[24](#page-23-0) , [25](#page-24-0)* summary.TRAMP , *[2](#page-1-0)* , *[26,](#page-25-0) [27](#page-26-0)* , [27](#page-26-0) , *[29](#page-28-0) , [30](#page-29-0)* summary.TRAMPknowns , *[14](#page-13-0)* summary.TRAMPknowns *(*TRAMPknowns *)* , [32](#page-31-0) summary.TRAMPsamples , *[36](#page-35-0)* summary.TRAMPsamples *(*TRAMPsamples *)* , [34](#page-33-0)

TRAMP , *[2](#page-1-0) [–4](#page-3-0)* , *[8](#page-7-0)* , *[10](#page-9-0)* , *[13](#page-12-0) , [14](#page-13-0)* , *[18](#page-17-0) , [19](#page-18-0)* , *[22](#page-21-0) , [23](#page-22-0)* , *[26](#page-25-0)* , [28](#page-27-0) , *[34](#page-33-0)* , *[36](#page-35-0)* TRAMP.plotone *(*plot.TRAMP *)* , [18](#page-17-0) TRAMPindexing , *[14](#page-13-0)* , [30](#page-29-0) TRAMPknowns , *[2](#page-1-0) [–14](#page-13-0)* , *[20](#page-19-0)* , *[22](#page-21-0) [–26](#page-25-0)* , *[28](#page-27-0)* , *[30](#page-29-0) , [31](#page-30-0)* , [32](#page-31-0) , *[34](#page-33-0)* , *[36,](#page-35-0) [37](#page-36-0)* TRAMPR *(*TRAMPR-package *)* , [2](#page-1-0) TRAMPR-package , [2](#page-1-0) TRAMPsamples , *[2](#page-1-0) – [6](#page-5-0)* , *[8](#page-7-0) [–10](#page-9-0)* , *[12](#page-11-0)* , *[14](#page-13-0)* , *[16](#page-15-0)* , *[18](#page-17-0)* , *[22](#page-21-0)* , *[24](#page-23-0) [–26](#page-25-0)* , *[28](#page-27-0)* , *[30–](#page-29-0)[32](#page-31-0)* , *[34](#page-33-0)* , [34](#page-33-0) , *[36](#page-35-0)* TRAMPsamples.plotone *(*plot.TRAMPsamples *)* , [22](#page-21-0)

write.TRAMPknowns , *[33](#page-32-0)* write.TRAMPknowns *(*read.write *)* , [24](#page-23-0) write.TRAMPsamples *(*read.write *)* , [24](#page-23-0)

update.TRAMP , *[2](#page-1-0)* , *[26](#page-25-0)* , [36](#page-35-0)